连锁经营的实质是把现代化大生产的原理应用于商业领域,达到提高协调运作能力 和规模效益的目的。连锁经营不仅可以优化企业的资源配置、提高企业市场占有率 、强化企业形象,还能提高企业竞争实力、降低日常经营费用,甚至可以引导生产 领域。优势突出的餐饮连锁经营模式成为越来越多餐饮精英做大做强的选择。

餐饮连锁由总部推动单店的发展,总部就如同连锁企业的根,由产品部、人力资源 部、质检部、培训部、营销策划部、工程部、客服部、物流部、投资部和财务部共 同撑起一个连锁企业。

其中,人力资源部和财务部是最重要的两个部门,一个负责盘活人,一个负责盘活 钱。在盘活钱的同时,财务部要同投资部一起做好投入产出比预算,协助企业更科 学地完成定位、选址、产品设计等工作。周忠亭

教授说, 企业普遍只会秋后算账, 但这样只能告诉投资人赚了多少, 赔了多少, 并 不能避免问题出现,所以,我们要事先进行投入产出比的推算。

在计算投入产出比之前,需要明确以下几点:

房折,既房租与折旧。其中,折旧包括装修和固定资产的折旧,按五年分摊,每年 占营业额的10%。目前,业内还比较流行的算法是装修按五年分摊,固定资产按三 年分摊,投资在200万以内可按2-3年分摊。具体计算比例,可根据实际情况确定。

人工费用,包含前厅和后厨的人工费用。一般情况下,前厅人工费用占营业额的8 %,后厨人工费用占营业额的10%。

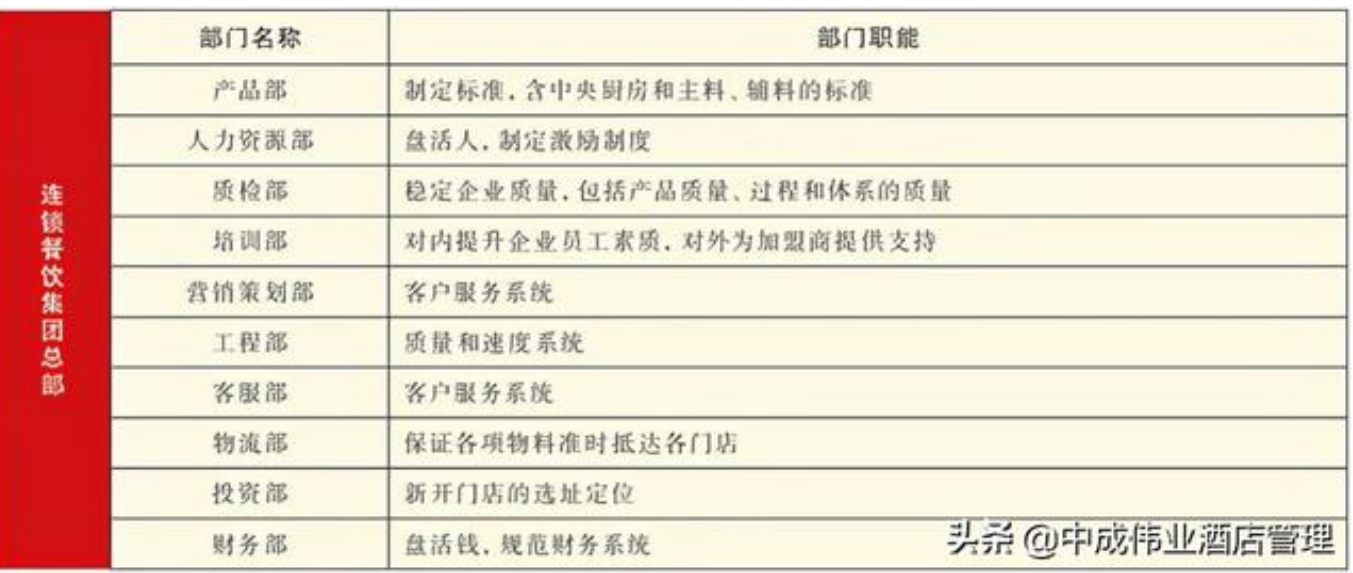

其他费用,包含水电、税收、赠送、折扣、福利等能耗。水电占营业额的3%,税 收占营业额的5%,赠送占营业额的1%,折扣占营业额的1%,福利占营业额的1%  $\overline{a}$ 

毛利率=营业额(100%)-费用率。(注:一家运营良好的餐饮企业毛利率约为60 %)

利润率=毛利率-费用率=毛利率-(房折率+人工率+其他费用率)。

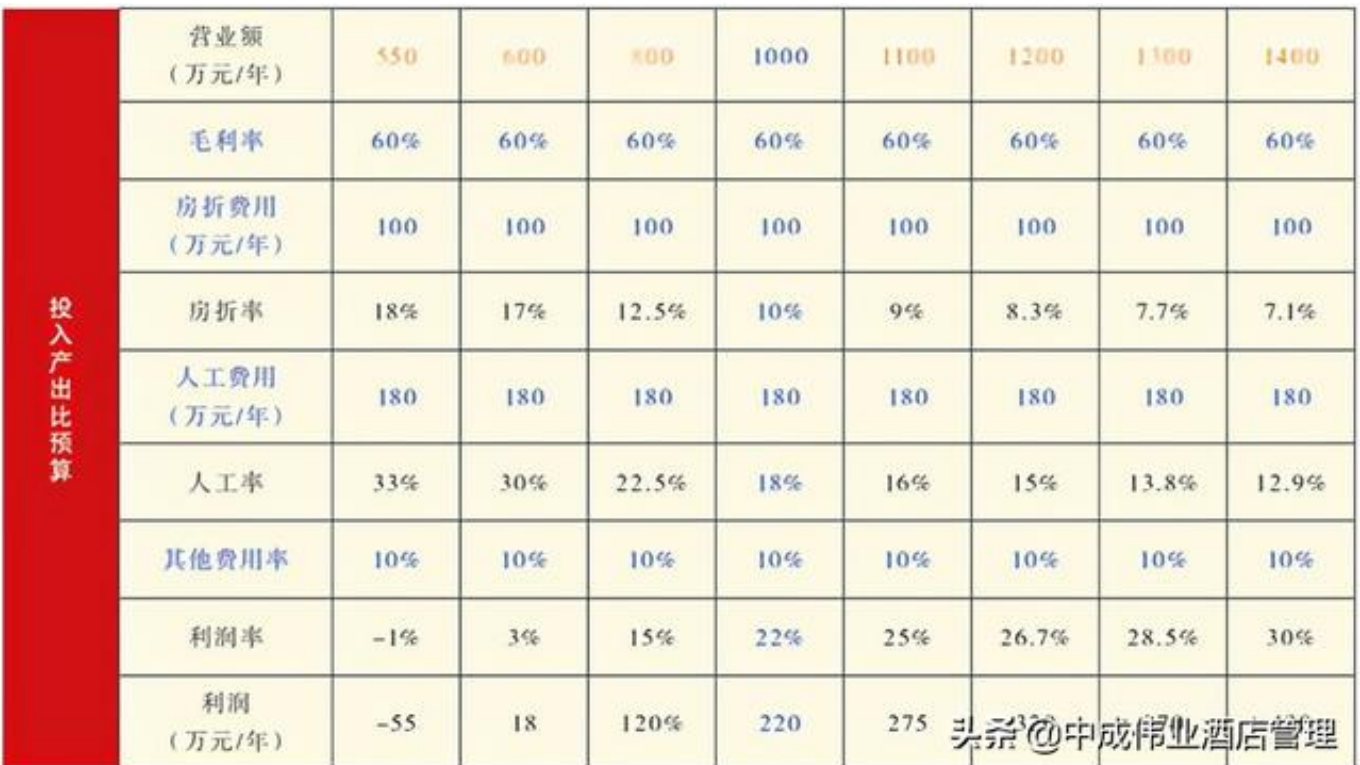

注:蓝色内容为不变的数值、比例及参考标准,橙色内容为预估营业额,黑色内容 为计算所得,特此说明。

**本文摘自《中国好餐饮杂志》**